## **Area.PopulatedCells**

## **Description**

Returns a rectanglular area of cells from the first (top, left) populated cell to the last (bottom, right) populated cell in the Area. The Area returned will include cells that contain no data but have been formatted.

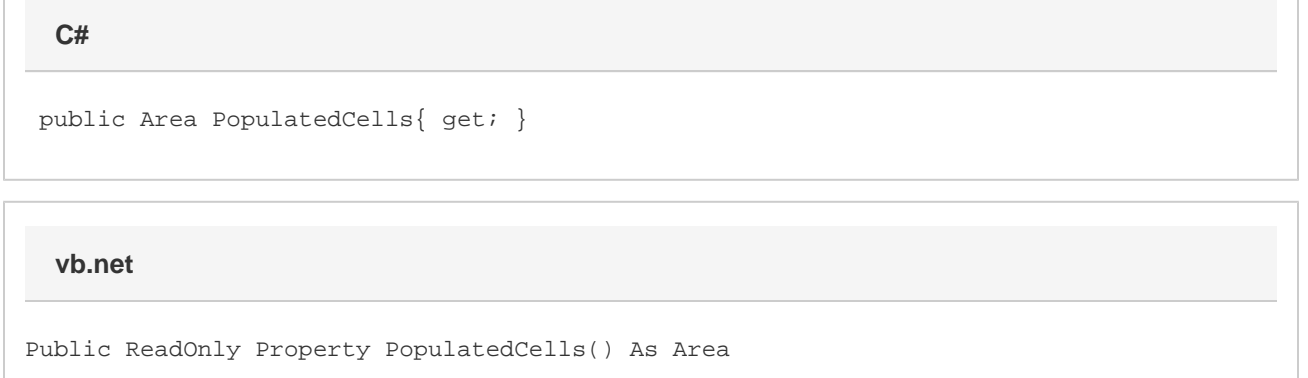

## **Examples**

**C#**

Area populated = a.PopulatedCells;

**vb.net**

Dim populated As Area = a.PopulatedCells